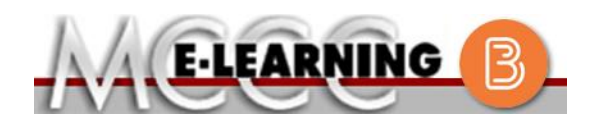

## **ONLINE COURSE INFORMATION Spring 2018 Semester**

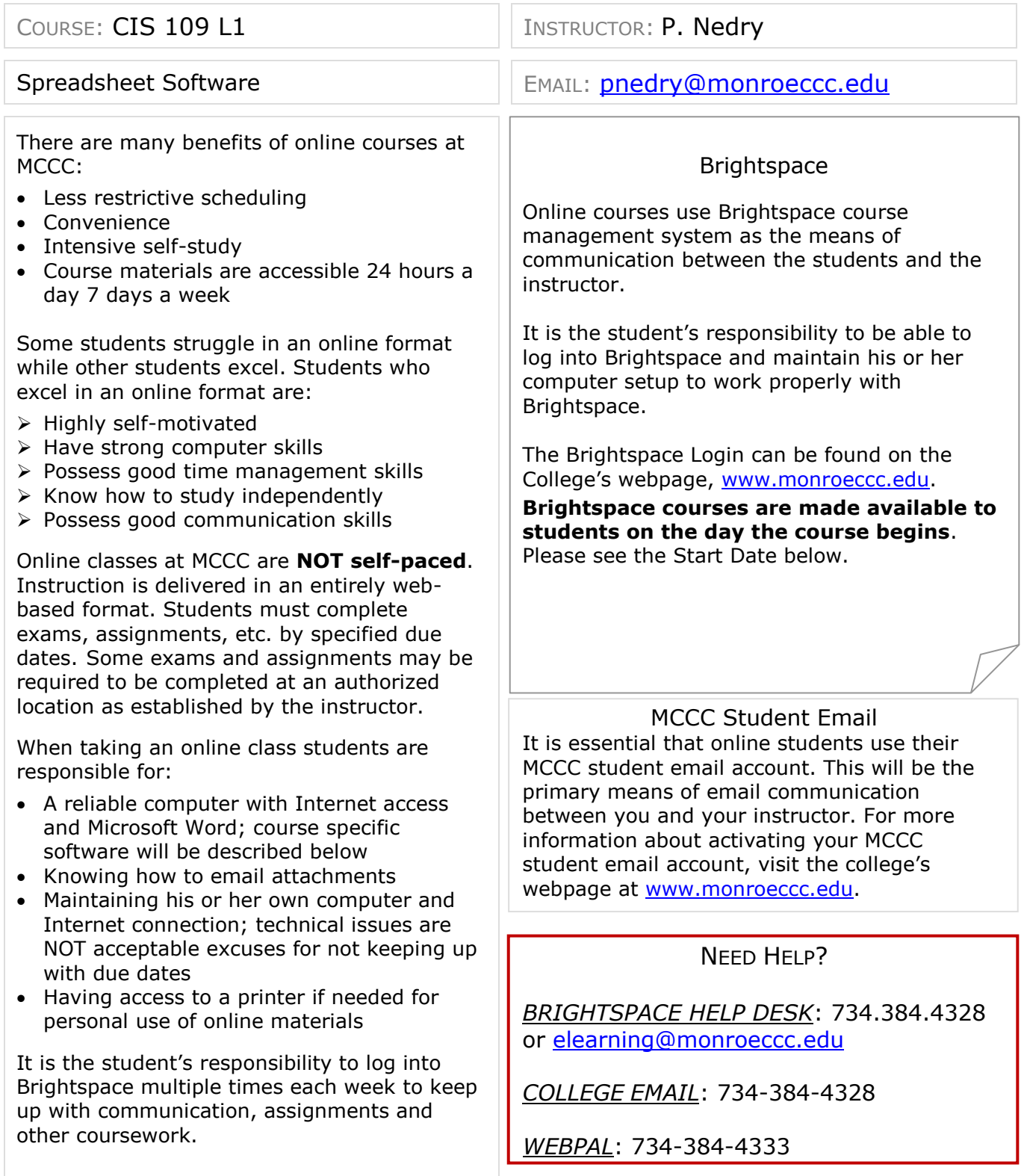

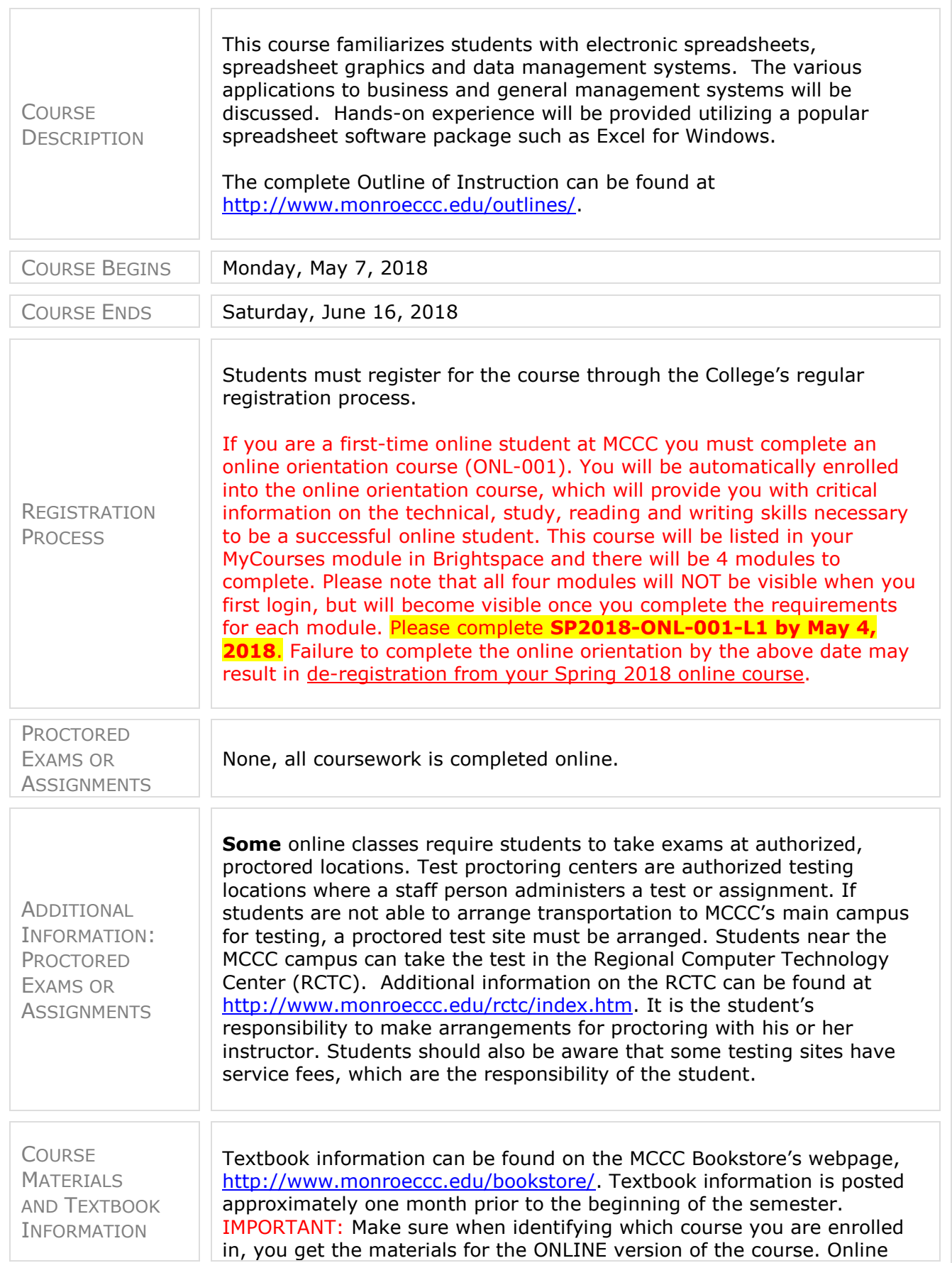

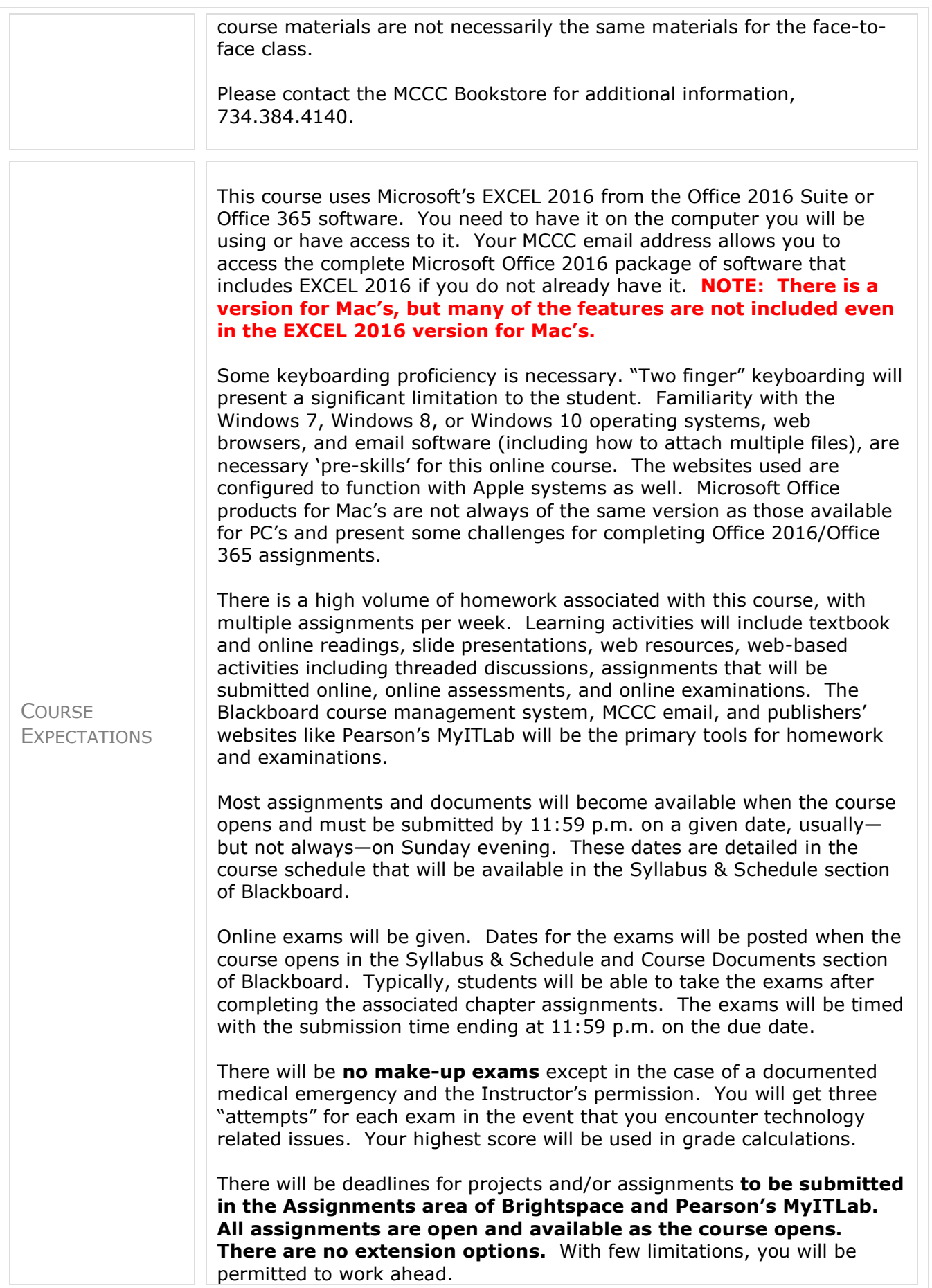

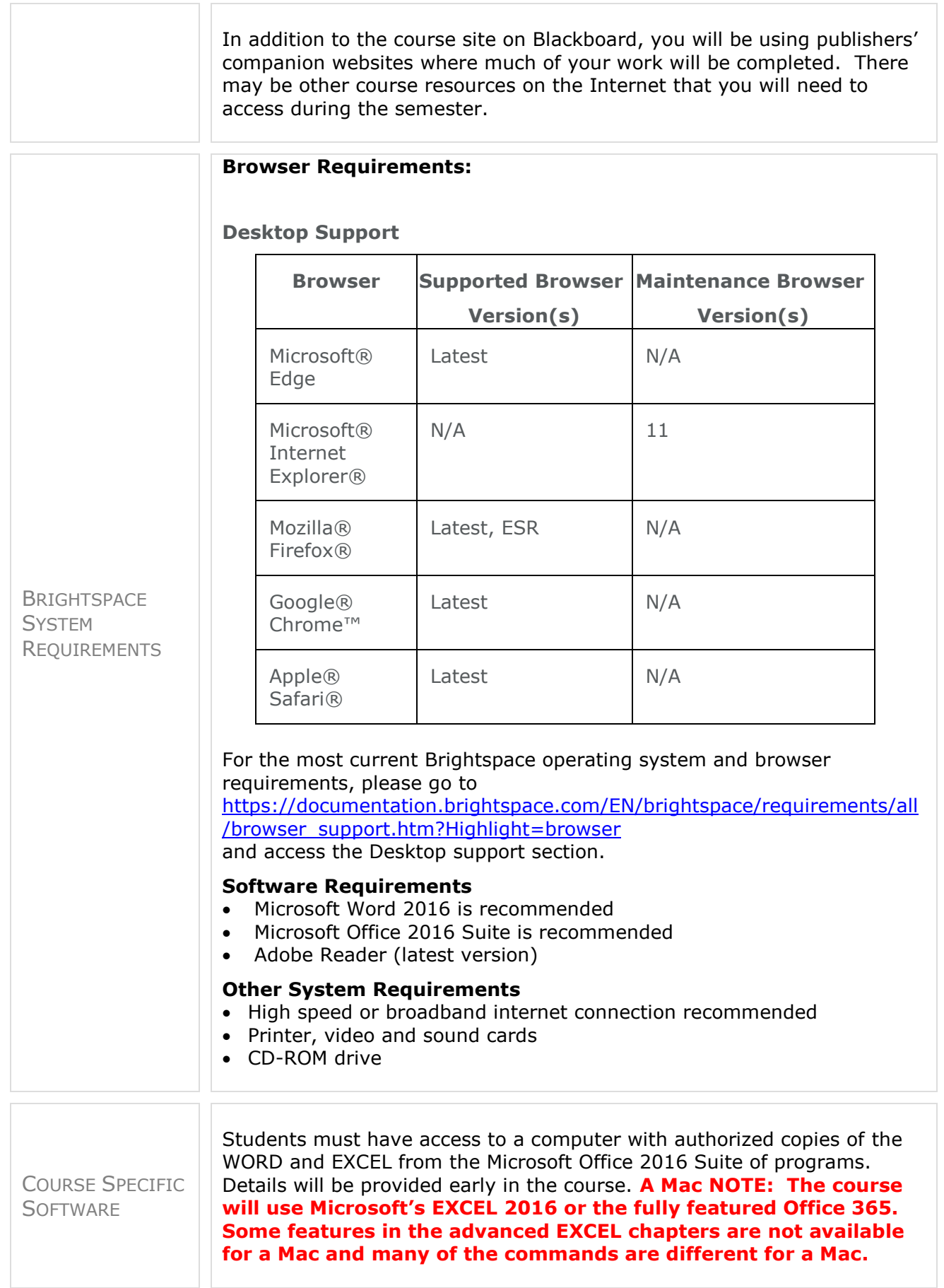

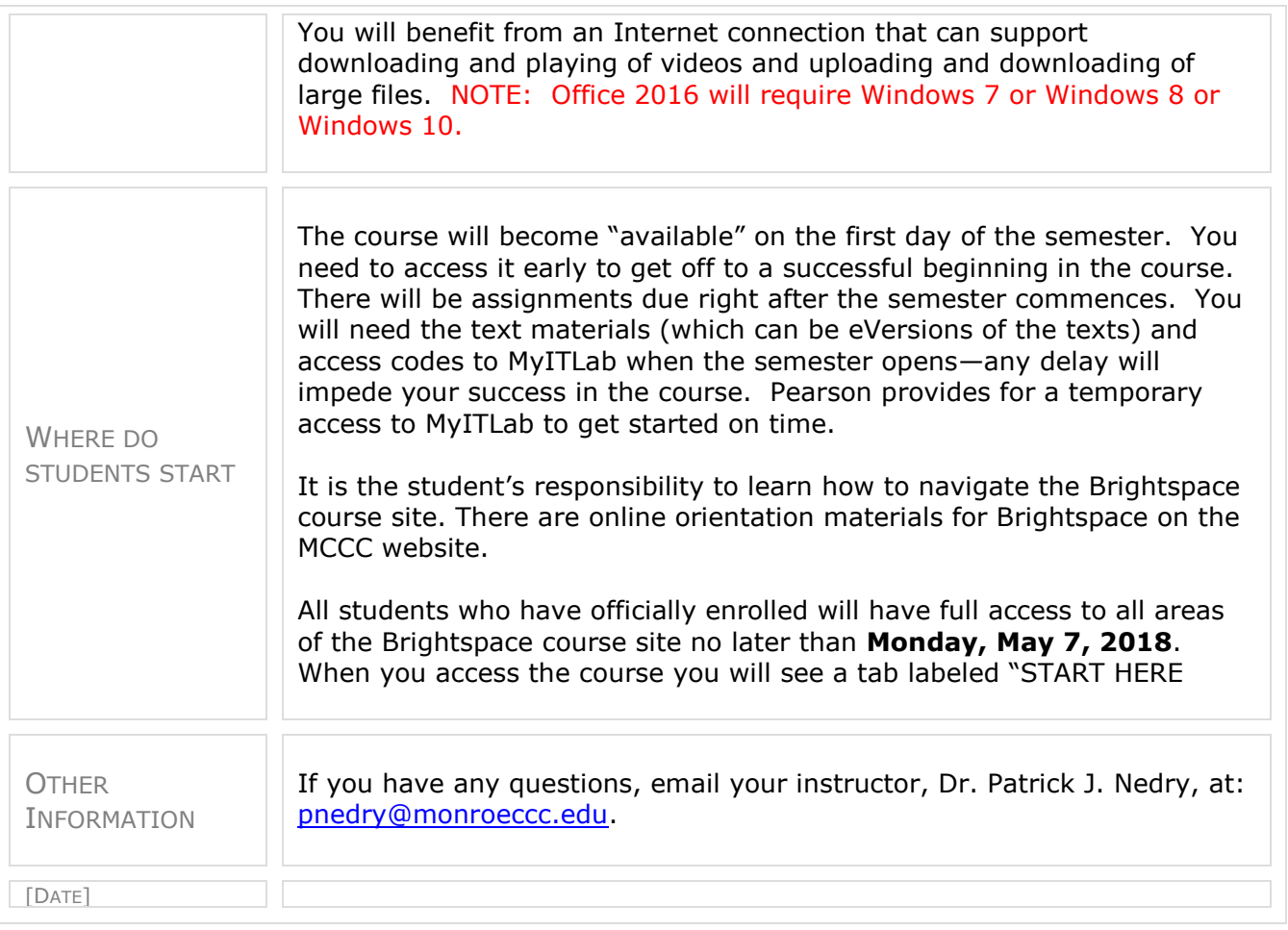